#### **KEMPELEN PROTO 56 PROGRAMME D'ECHECS EXPERIMENTAL (analyse sur un demi-coup d'après 60 critères d'évaluation) EN FREE PASCAL 2 .6.4**

**Auteur : Gérard Legat, avril/juin 2015** mise à jour du 22 juin 2015 Remerciements à tous ceux qui ont suivis l'évolution de ce programme sur le forum developpez.com pour leur aide et encouragement. **http://www.developpez.net/forums/d1514678/autres-langages/pascal/free-pascal/creation-d-programme-d-echecs-free-pascal/**

#### **Sommaire :**

- **1 Informations générales**
- **2 La représentation de l'échiquier dans le programme**
- **3 Les principales variables**
- **4 Les critères d'évaluation**
- **5 Le paramétrage**
- **6 Ce qu'il reste à faire**
- **7 Exemple de programmation d'un critère et perspectives d'améliorations**
- **8 Conclusion**
	- **Annexes**

**Ce logiciel et sa documentation peuvent être diffusés librement mais exclusivement à titre gratuit.**

### **1 – Informations générales :**

Pour utiliser Kempelen vous devez disposez de deux fichiers (trois si vous souhaitez utiliser un fichier d'ouverture personnel:

- Le programme exécutable **kempelen v 1.0 proto 56.exe** (il peut être placé n'importe où sur votre disque dur) ;
- Le fichier **bibliokempelenv1.txt** (ce fichier devra être placé à la racine du disque dur C:\ mais vous pouvez modifier le chemin dans le programme source).
- BibPerso.txt (ce fichier devra être placé à la racine du disque dur C:\ mais vous pouvez modifier le chemin dans le programme source).

Le fichier **bibliokempelenv1.txt** contient une petite base de données des ouvertures les plus pratiquées. Autant que faire se peut, elle a été adaptée pour valoriser au mieux Kempelen en évitant des variantes qui mènent à des positions que Kempelen ne maîtrise pas. Vous pouvez modifier, rajouter, supprimer des ouvertures très simplement en saisissant directement les coups souhaités en notation algébrique. Vous pouvez insérer des commentaires dans le fichier, cela ne perturbera pas Kempelen qui ne retiendra que les coups en notation algébrique (attention à ne pas saisir de coups impossibles sinon Kempelen les prendra quand même comme coups valides car ils proviennent de la bibliothèque).

Voici comment se présente une ouverture dans le fichier bibliothèque (chaque coup est séparé de l'autre par une espace) :

c2c4 c7c5 g1f3 g8f6 b1c3 e7e6 g2g3 b7b6 f1g2 c8b7 e1g1 f8e7

Ce fichier doit être présent sur votre disque dur mais il peut être vide.

Lorsqu'il y a plusieurs possibilités/variantes, Kempelen choisit l'une d'elle au hasard pour varier le jeu.

Pour faire jouer une partie spécifique à Kempelen il suffit de saisir dans le fichier BibPerso.txt les coups de la partie que vous souhaitez rejouer ou analyser et de faire le choix de jouer avec cette bibliothèque à l'ouverture de kempelen.

En cours de jeu, lorsque Kempelen a un gros avantage matériel, il choisit un coup au hasard parmi les 3 meilleurs lorsque certaines conditions sont réunies afin de minimiser les risques. Cela apporte une certaine variété au jeu de Kempelen et on limite par la même occasion les répétitions de positions. Dans certains cas cela fait jouer kempelen à un

niveau plus faible que son niveau réel mais l'incidence est faible car ce mécanisme est déclenché uniquement lorsqu'il a un gros avantage. Avec ce système cela permet à kempelen de varier son jeu de manière à trouver un chemin pour le mat.

Dans sa version actuelle Kempelen est d'un niveau très faible, il ne faut pas oublier qu'il n'analyse pas les réponses de l'adversaire mais qu'il choisit son coup uniquement en fonction de règles générales. Cela permet de tester justement la valeur de ces règles générales indépendamment du calcul brut qui consiste à analyser les réponses aux réponses jusqu'à une profondeur donnée pour voir si au final un camp gagne du matériel ou pas. Mais l'analyse en profondeur est indispensable à un programme d'échec pour atteindre un niveau de jeu satisfaisant. Il faudra donc rajouter un module d'analyse en profondeur à Kempelen pour hausser son niveau.

Actuellement Kempelen joue comme un débutant, il peut toutefois jouer des coups assez bons donnant l'impression qu'il « voit plus loin », mais d'une manière générale il sera en difficulté chaque fois qu'une analyse en profondeur est nécessaire pour parer une menace. **Le challenge ce n'est donc pas de gagner contre Kempelen, c'est assez facile, mais c'est de gagner en jouant le moins de coups possible.**

Toutefois kempelen à réussi un exploit en arrachant une partie nulle à Stockfish le meilleur programme du monde actuellement (Stockfish était réglé pour ne jouer que sur un demi-coup de profondeur comme kempelen) voici cette partie :

> Kempelen proto Depth 1 Stockfish 6 64 Depth 1

1.2g1-f3 En mettant Stockfish (le meilleur programme d'échecs du monde actuellement) au niveau 1 demicoup d'analyse comme Kempelen. celui-ci obtient une position finale boguão, rénète les coups pour ne prendre aucun risque et obtient la nulle.<br>2q8-f6 2.d2-d4 e7-e6 3.c2-c4 c7-c5 4.d4-d5 e6xd5 5.c4xd5 d7-d6 6.2b1-c3 g7-g6 7. d1-a4+ 2b8-d7<br>8.2c1-d2 b7-b6 9.0-0-0 2c8-b7 10.2d2-g5 h7-h6 11.2g5xf6 @d8xf6 12. a4-e4+ 習f6-e7 13. 曾e4xe7+ 自f8xe7 14.e2-e4 0-0 15. f1-b5<br>@d7-f6 16. @b5-c6 Ea8-b8 17. Eh1-e1 鱼b7-a6 18.鱼c6-b5 鱼a6-b7 19.鱼b5-e2 ±g8-g7 20. e2-b5 a7-a6 21. sb5-c4 b6-b5 22. c4-e2 b5-b4 23. c1-c2 р4хс3 24. Фс2хс3 916хе4+ 25. com 2-1. apple 26. com 26. com 25. com 25. com 25. com 25. com 25. com 25. com 25. com 25. com 2<br>25. com 27. com 27. com 26. com 28. com 28. com 26. com 28. com 28. com 28. com 28. com 28. com 28. com 28. co 質f8-e8 29.h2-h4 Ee8-e4 30.b2-b3 He4-e3 31. c2-c1 Hb8-e8 32. Ed1-d2 创6-c3 33.Ed2-d1 Ee8-e4 34. c1-c2 ±c3-f6 35. c2-c1 a6-a5 36.Ed1-d2 <sup>2</sup>f6-c3 37.Ed2-d1 f7-f5 38. c1-c2 盒c3-f6 39. c2-c1 g7-f7 40. Ed1-d2 创6-c3 41.Ed2-d1 ±f7-f6 42.±c1-c2 鱼c3-b4 43. c2-b1 鱼b4-c3 44.a2-a3 由f6-f7 45.a3-a4 盒c3-f6 46.Ed1-d2 鱼f6-c3 47.Ed2-d1 鱼c3-g7 48.Ed1-d2 **意g7-f6 49. tb1-c1 盒f6-c3 50. ad2-d1** 食c3-f6 51.Ed1-d2 df7-g7 52.Ed2-d1 Ee4-g4 53 Ed1-d2 @f6-c3 54 Ed2-a2 gc3-f6 55.Ea2-d2 ga7-f7 56.gc1-b1 自f6-c3 57.Ed2-f2 gc3-f6 58.Ef2-d2 由f7-g7 59.由b1-c1 He3-e4 Diagramme

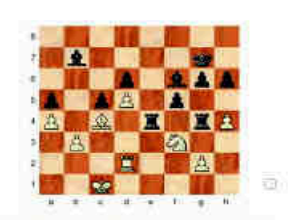

 $\overline{1}$ 

Nulle par répétition de la position  $1/2 - 1/2$ 

#### **L'écran d'accueil de kempelen**

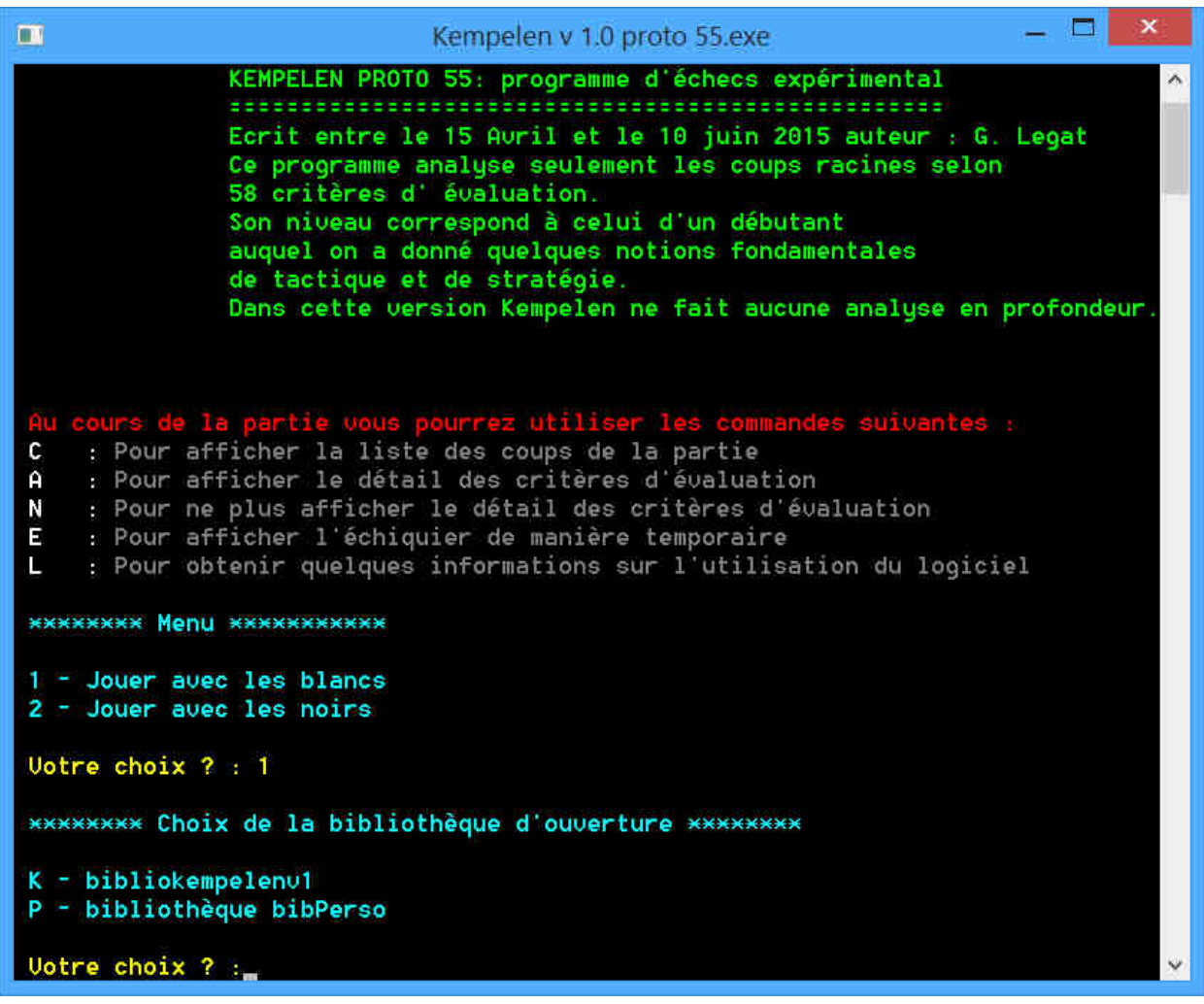

Kempelen vous demande de choisir votre couleur, ensuite il vous propose le choix entre deux bibliothèques d'ouverture. Le choix K permet de jouer avec la bibliothèque d'ouverture de Kempelen contenant environ 450 variantes. Le choix P active la bibliothèque personnelle que vous pouvez utilisez pour tester des ouvertures ou rejouer des parties, c'est aussi un moyen de programmer une position constituée par une suite de coups que vous choisissez librement pour les blancs et pour les noirs.

Si le fichier BibPerso est vide cela oblige kempelen à jouer sans bibliothèque (sauf pour le premier coup si kempelen à les Blancs) il choisira systématiquement un coup au hasard parmi les suivants : e2e4 d2d4 c2c4 g1f3, en privilégiant toutefois les coups e2e4 et d2d4.

#### **Explications sur l'utilisation des commandes en cours de partie**

Lorsque c'est votre tour de jouer vous pouvez passer une commande au clavier, par exemple ci-dessous le joueur a saisi la commande « l » (la lettre L) pour obtenir des informations générales. Kempelen exécute la commande et vous redemande ensuite quel coup vous souhaitez jouer.

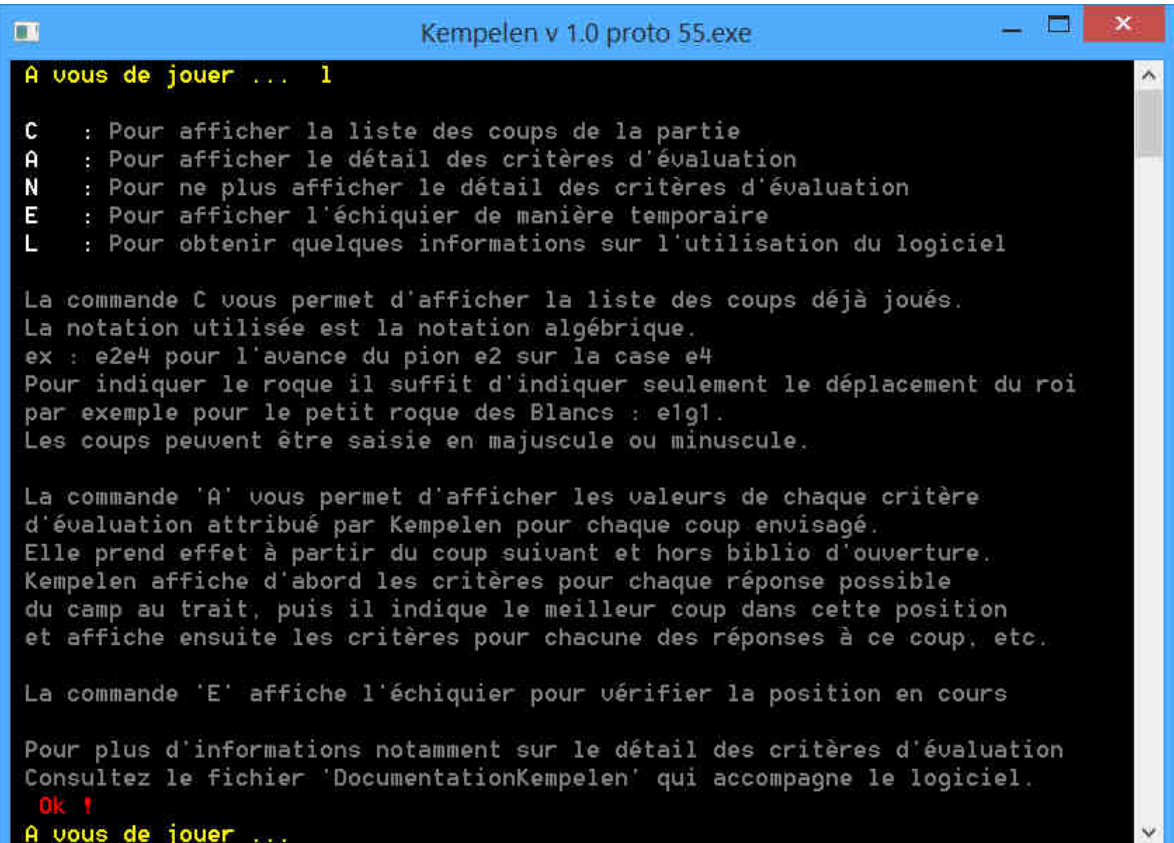

L'échiquier au format texte de Kempelen permet de vérifier la position des pièces car la saisie des coups en notation algébrique peut induire certaines erreurs de manipulation. Pour réduire ces erreurs au minimum Kempelen contrôle les coups joués en signalant les coups impossibles ou illégaux.

Pour jouer une partie complète il est plus pratique d'utiliser une interface graphique comme ARENA par exemple dans laquelle on pourra jouer les coups sur un échiquier en déplaçant les pièces avec la souris ; on peut aussi bien entendu utiliser un vrai échiquier. Ci-dessous l'utilisateur a saisi le commande e (E) pour afficher l'échiquier.

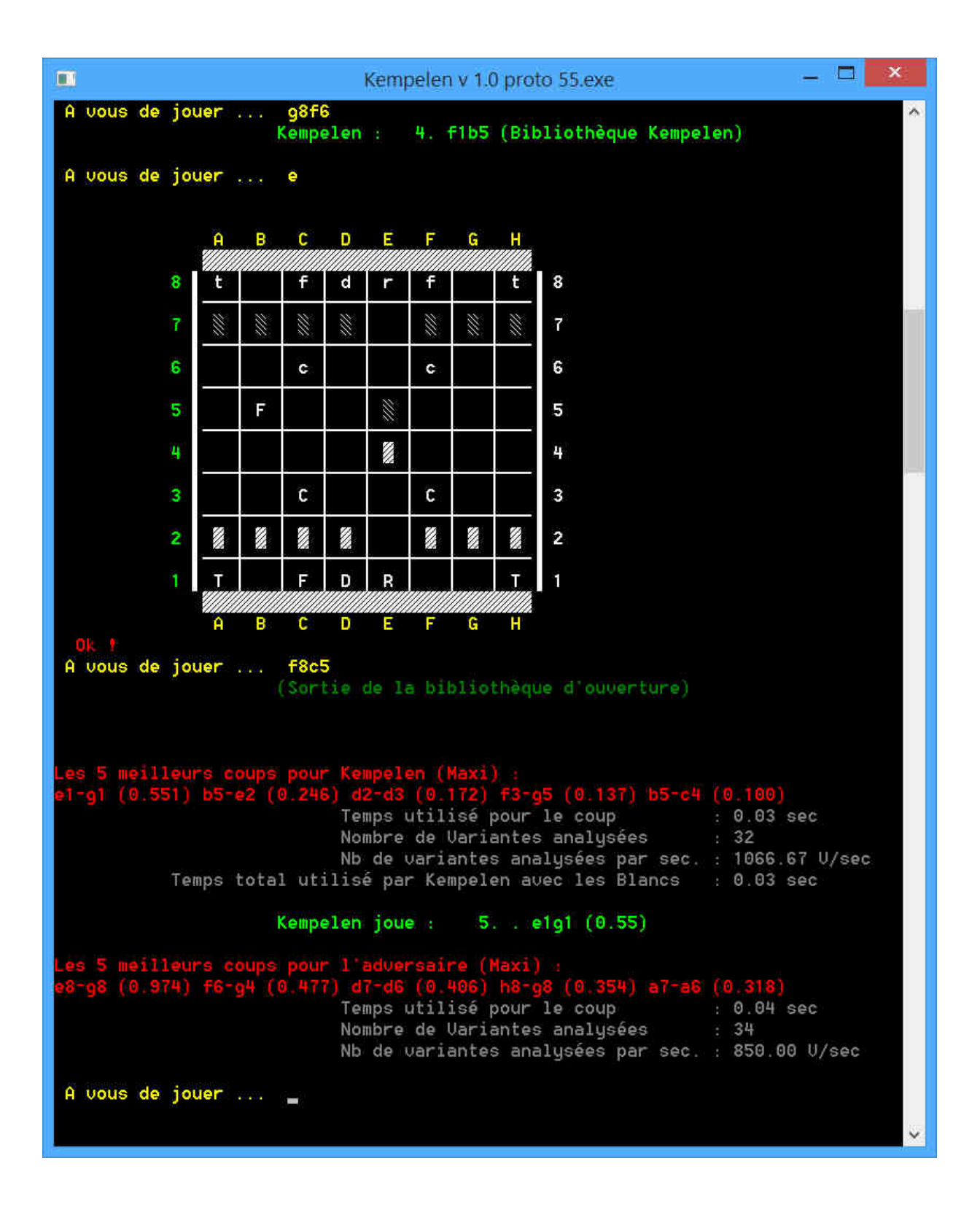

Tant qu'il trouve ses coups dans la bibliothèque d'ouverture kempelen indique quel fichier d'ouverture il utilise, dès qu'un coup le sort de l'ouverture il l'indique et trouve un coup par calcul. Les 5 meilleurs coups sont indiqués, kempelen choisit le meilleur et précise le temps utilisé ainsi que le nb de variantes examinées (35 en moyenne, ce qui correspond au nombre moyen de coups dans chaque position d'une partie d'échecs). Il affiche également les réponses qu'il jouerait s'il était à votre place.

## **L'ECHIQUIER VU PAR LE PROGRAMME (MAILBOX)** 110 **111 112 113 114 115 116 117 118** 119 **100 101 102 103 104 105 106 107 108 109 a8 b8 c8 d8 e8 f8 g8 h8 8 90 91 92 93 94 95 96 97 98 99 8 a7 b7 c7 d7 e7 f7 g7 h7 7 80 81 82 83 84 85 86 87 88 89 7 a6 b6 c6 d6 e6 f6 g6 h6 6 70 71 72 73 74 75 76 77 78 79 6 a5 b5 c5 d5 e5 f5 g5 h5 5 60 61 62 63 64 65 66 67 68 69 5 a4 b4 c4 d4 e4 f4 g4 h4 4 50 51 52 53 54 55 56 57 58 59 4 a3 b3 c3 d3 e3 f3 g3 h3 3 40 41 42 43 44 45 46 47 48 49 3 a2 b2 c2 d2 e2 f2 g2 h2 2 30 31 32 33 34 35 36 37 38 39 2 a1 b1 c1 d1 e1 f1 g1 h1 1 20 21 22 23 24 25 26 27 28 29 1 10 11 12 13 14 15 16 17 18 19 0 1 2 3 4 5 6 7 8 9 A B C D E F G H VECTEURS DE DEPLACEMENT DES PIECES** Tour (10), (-10), (1), (-1) Fou (11), (-9), (-11), (9) Cavalier (12), (-8), (-19), (-21), (-12), (8), (19), (21) Pion (10), (20),(9),(11) En noir l'indice de la case dans le tableau tDoska119 exemple tDoska119[67] correspond à la cage g5 En bleu (dans les cases grisées), l'échiquier réel contenant les cases à explorer pour générer les coups. En rose les cases interdites du bord de l'échiquier (elles contiennent la valeur cBord = 117) Les cases vides contiennent la valeur 0 tDoska119 : array[0..119] of integer ; Roi (10), (-10), (1), (-1), (9), (11) , (-11), (-9)

### **2 - La représentation de l'échiquier dans le programme**

Une case contenant un cavalier blanc contient la valeur 3 (= cCavalier) , et -3 s'il s'agit d'un cavalier noir (= -cCavalier) etc.

### **3 - Les principales variables :**

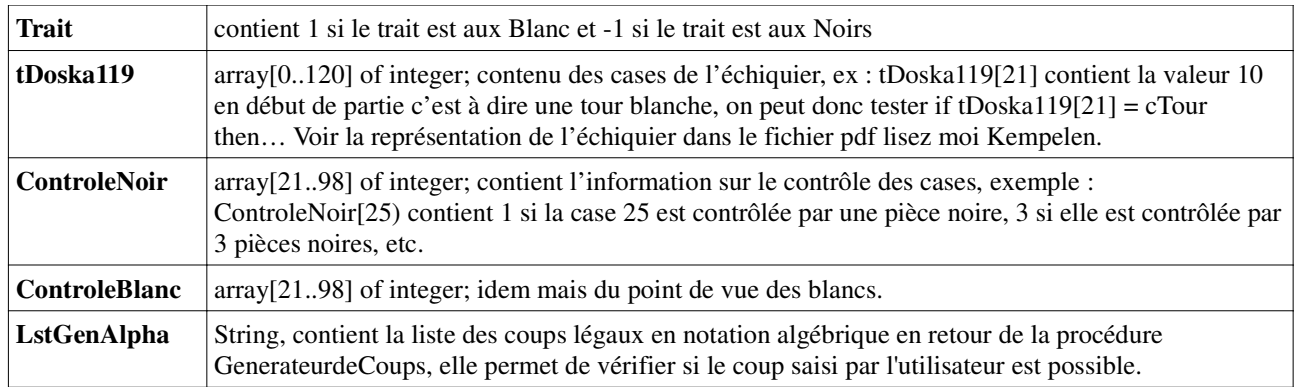

Au retour de la procédure « GenerateurdeCoups » les tableaux tGen contiennent les numéros des cases de départ **tGenDep** et les numéros des cases d'arrivée **tGenArr** des coups retenus par le générateur. Exemple : e2 e4 se traduit par 35 55, on peut traduire dans l'autre sens en utilisant le tableau Nomcase : Array[20..98] Of String qui contient la notation algébrique de la case exemple : dans Nomcase[21] on trouve « a1 »

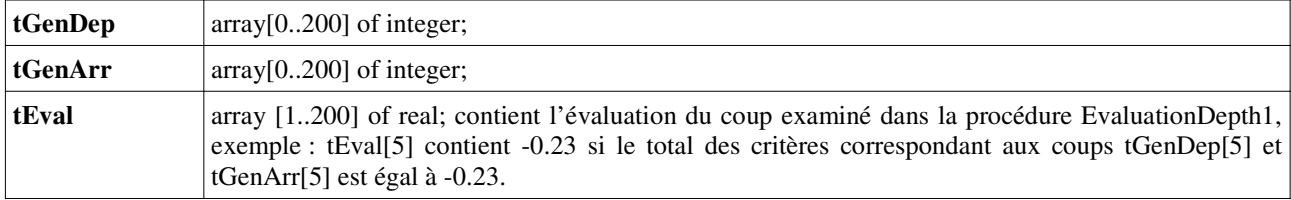

Valeur des pièces des cases vides et des cases au bord de l'échiquier :

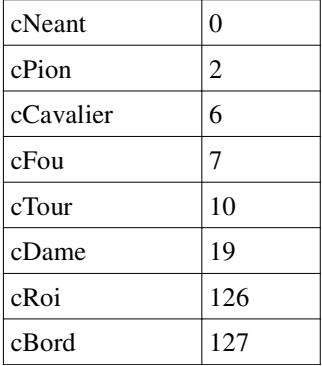

#### Couleur au trait :

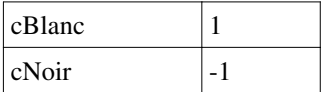

À noter que dans la procédure *evaluationdepth1* il y a deux parties : une première partie de critères statiques qui évalue le coup en fonction uniquement de ses caractéristiques intrinsèques (ex : une mise en échec), et une deuxième partie qui envisage la situation après le déplacement provisoire du coup envisagé contenu dans tgenDep[j] et tgenArr[j], en prenant en compte les modifications consécutives au déplacement, par exemple la nouvelle situation des cases contrôlées après le déplacement. En aucun cas une réponse de l'adversaire n'est envisagée, elle est simplement imaginée par la logique de la position. Ex : si la case sur laquelle doit se déplacer une pièce blanche est contrôlée par une pièce noire, on peut envisager qu'elle sera perdue, sauf si le contrôle de la case d'arrivée par les blancs est supérieur au contrôle des noirs sur cette case, etc.

### **4 – Les principaux critères d'évaluation dans la version Kempelen proto 49**

Après la réponse de kempelen **e1 g1** (voir plus haut) l'utilisateur saisit la commande « a » pour demander l'affichage des critères d'évaluation, puis il saisit sa réponse **e8 g8 (petit roque)**.

C'est donc aux blancs de jouer et Kempelen affiche, pour chaque coup possible dans cette position, le détail de l'évaluation à commencer par le coup **a1 b1**. On remarque pour le deuxième coup envisagé **d1e2** le critère PSD négatif (- 0,40) ce qui correspond à une pénalité pour la sortie de la dame car peu de coups ont été joués et la règle générale veut

```
o
m
                               Kempelen v 1.0 proto 55.exe
  110118iouer
                       e8q8
                       Controle noir
                                        0 Controle blanc
       Ы
   a1b1160) total tEval(-0.160)
   - 0
Appuyez sur la touche Entrée pour voir la suite...
                    25 Controle noir
  Case d'arrivée
                 Ωē
                                        A
                                          Controle blanc
  2.d1e1
      532) total tEval(-0)
                           532
            la touche Entrée pour voir la suite...
Appuuez sur
                    35 Controle noir
                                        ø
                                          Controle
  3.d1e2
           total tEval(-0.332)
   - 10
      332)la touche Entrée pour voir la suite...
ippuuez sur
```
que les dames ne sortent pas trop tôt dans l'ouverture. Ce coup sera donc écarté de la liste des meilleurs coups.

Après l'affichage des 30 coups possibles Kempelen dans cette position retiendra le coup **b5 e2** comme étant le meilleur avec une évaluation de **+ 0,136** puis il commence à afficher l'analyse des critères pour les réponses de l'adversaire.

En vert Case d'arrivée correspond au numéro de la case d'arrivée de la pièce dont le déplacement est envisagé, Contrôle noir et contrôle blanc indique respectivement combien de fois cette case est contrôlées par les noirs et par les blancs

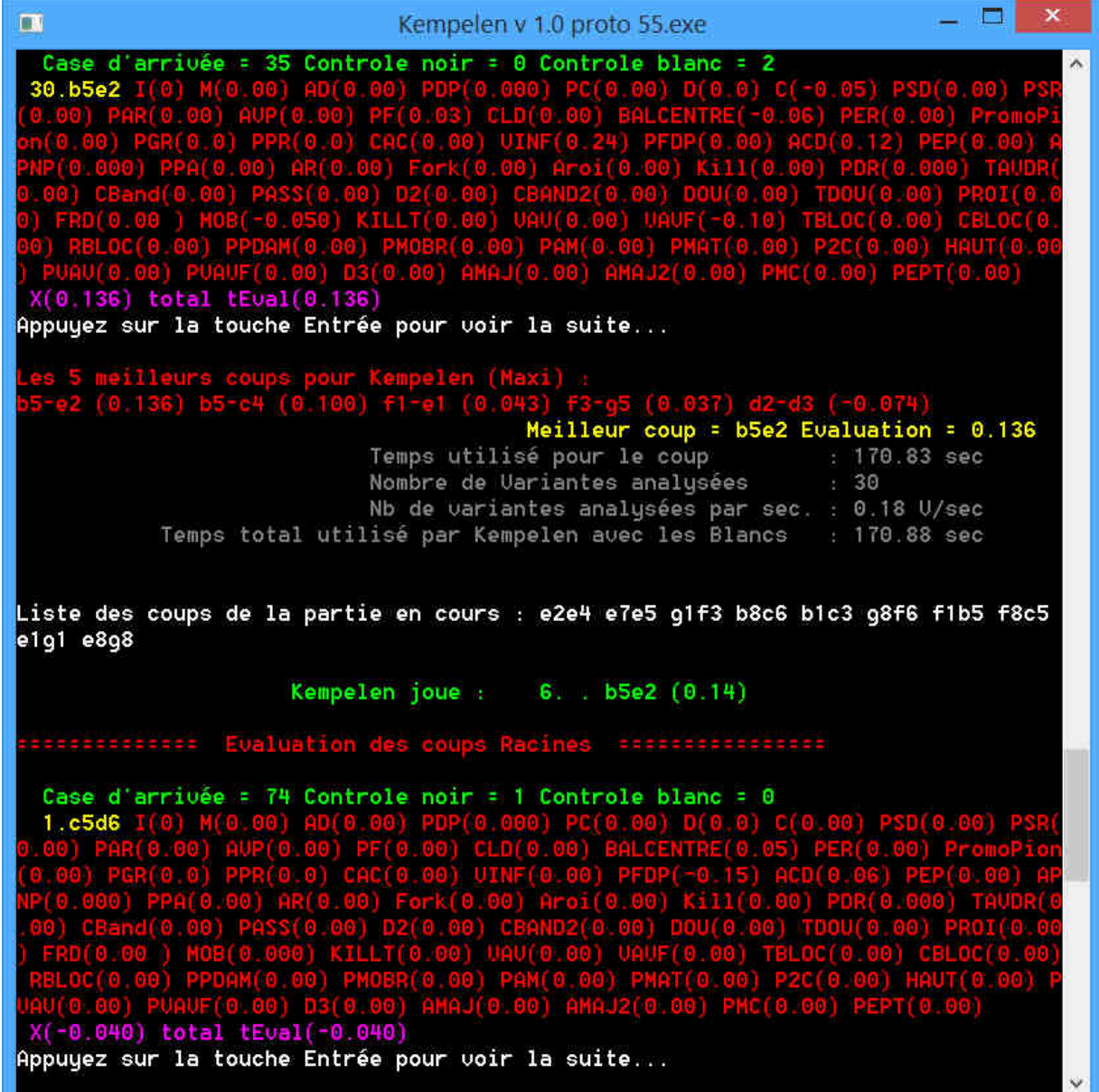

# **Liste des critères dans l'ordre d'affichage**

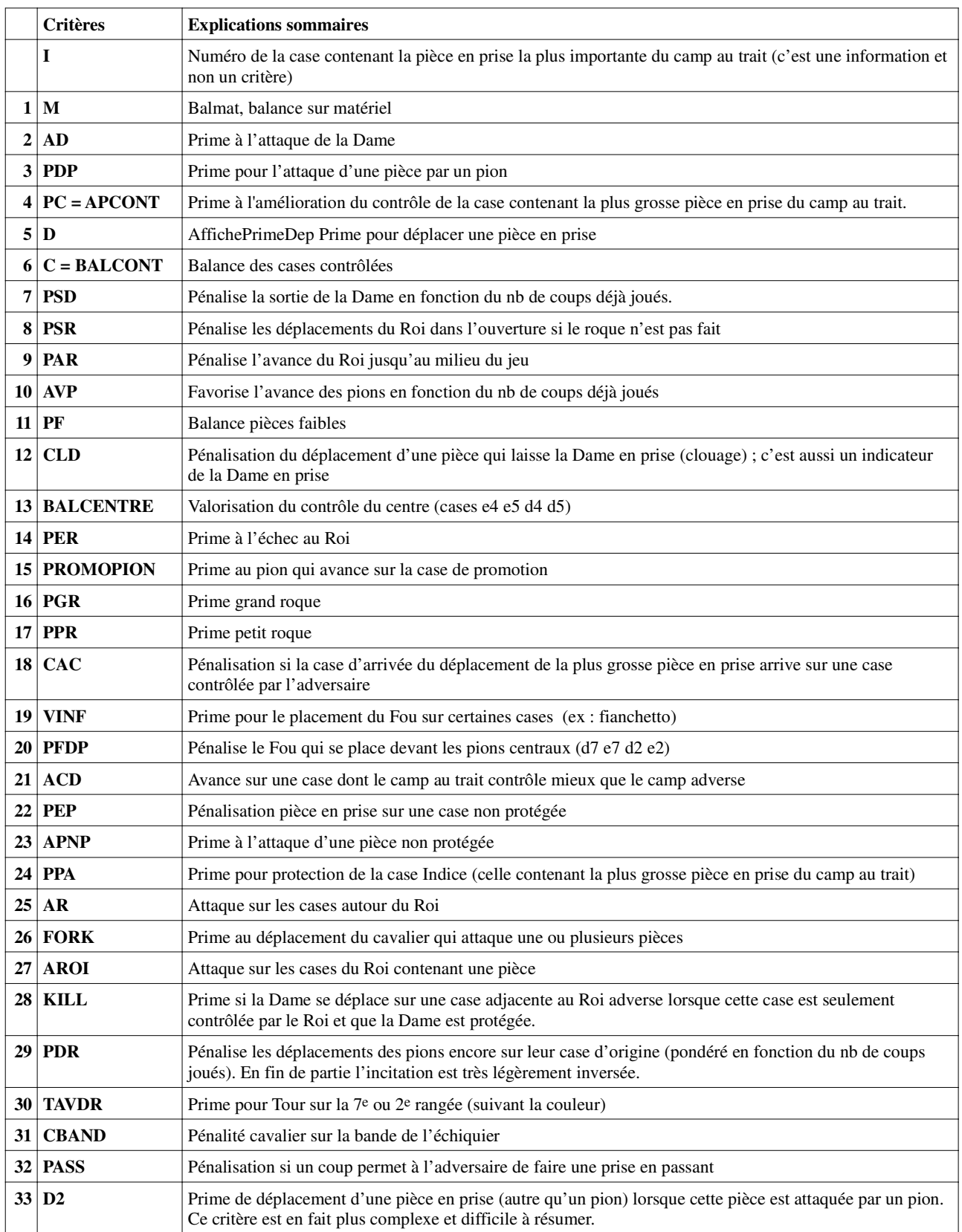

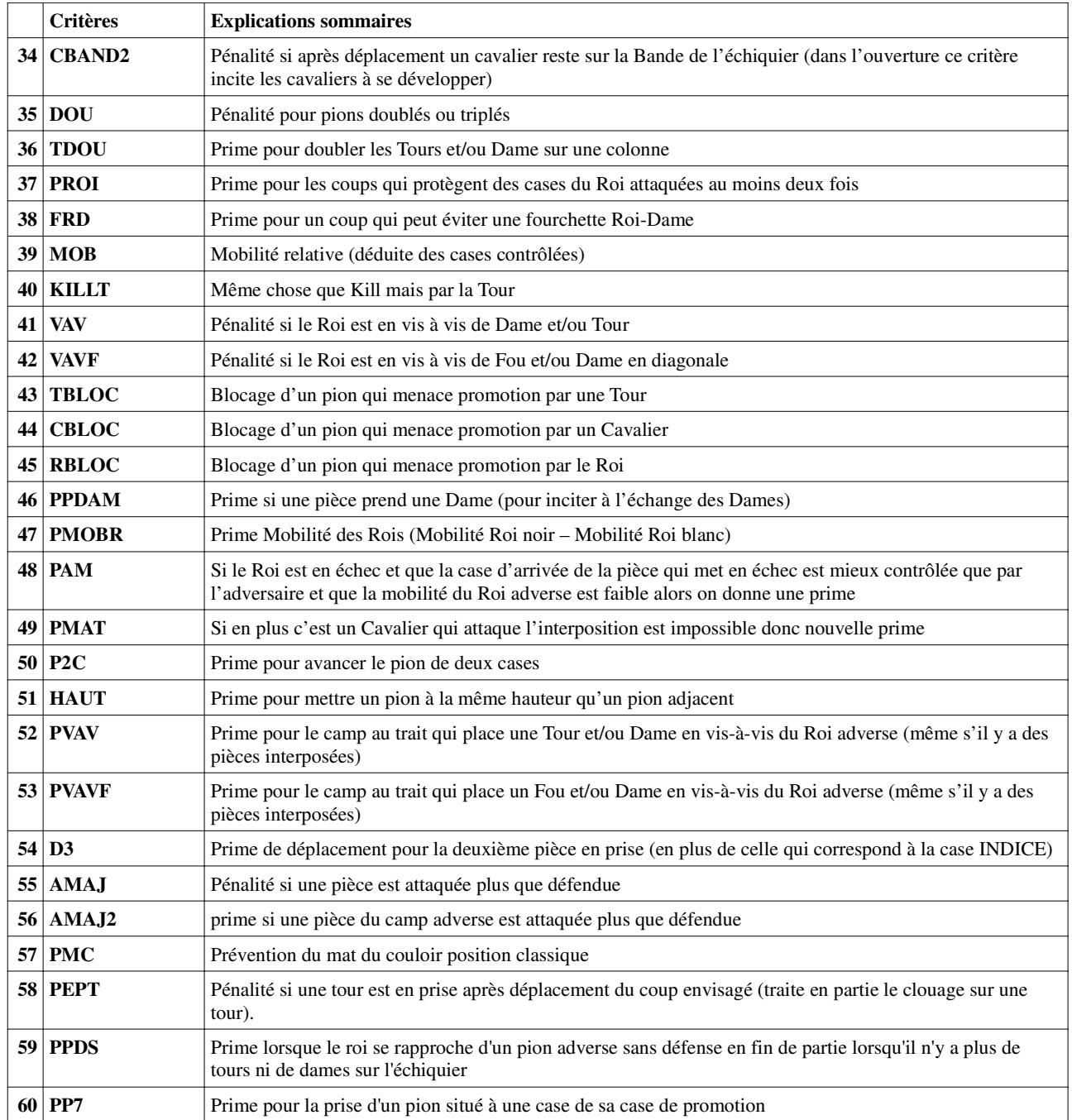

### **5 – Le paramétrage :**

Si vous disposez du compilateur Free Pascal vous pourrez modifier ces paramètres pour influencer l'évaluation des coups calculés par Kempelen. Attention cependant car les valeurs indiquées ci-dessous font l'objet de nouveaux calculs dans les critères d'évaluation et sont souvent pondérés en fonction de certaines conditions. Il est donc très difficile parfois de connaître l'exacte incidence d'une modification du paramètrage. Il faut pouvoir réaliser un équilibre entre tous les paramètres pour que ceux-ci ne se contredisent pas. Seule l'analyse d'un grand nombre de parties peut permettre de décider quelle est la meilleure valeur pour un paramètre en fonction du style de jeu que l'on veut donner à Kempelen.

Les paramètres ci-dessous ne sont donc pas figés, ils correspondent à la version proto 56 du 18 juin 2015.

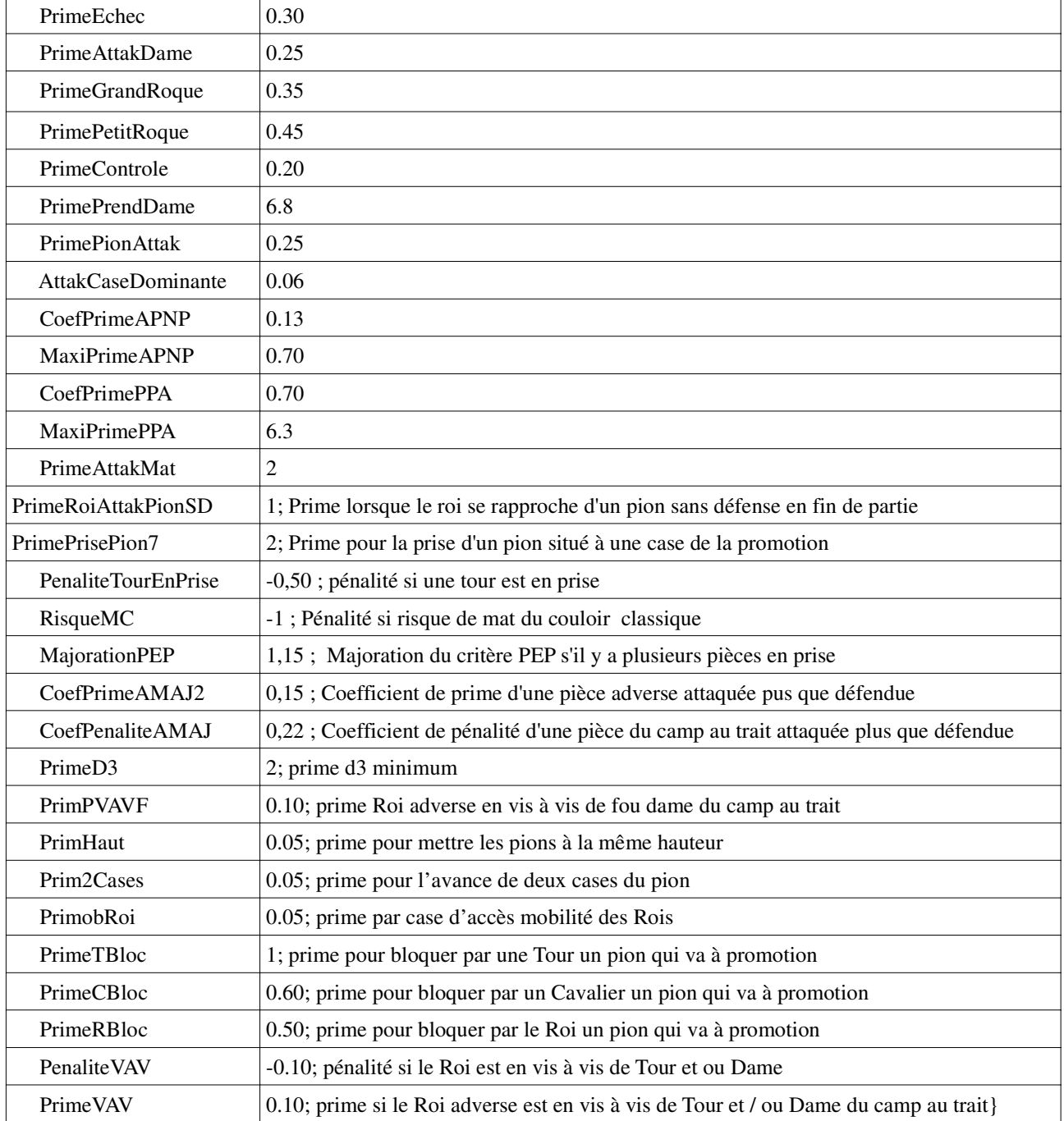

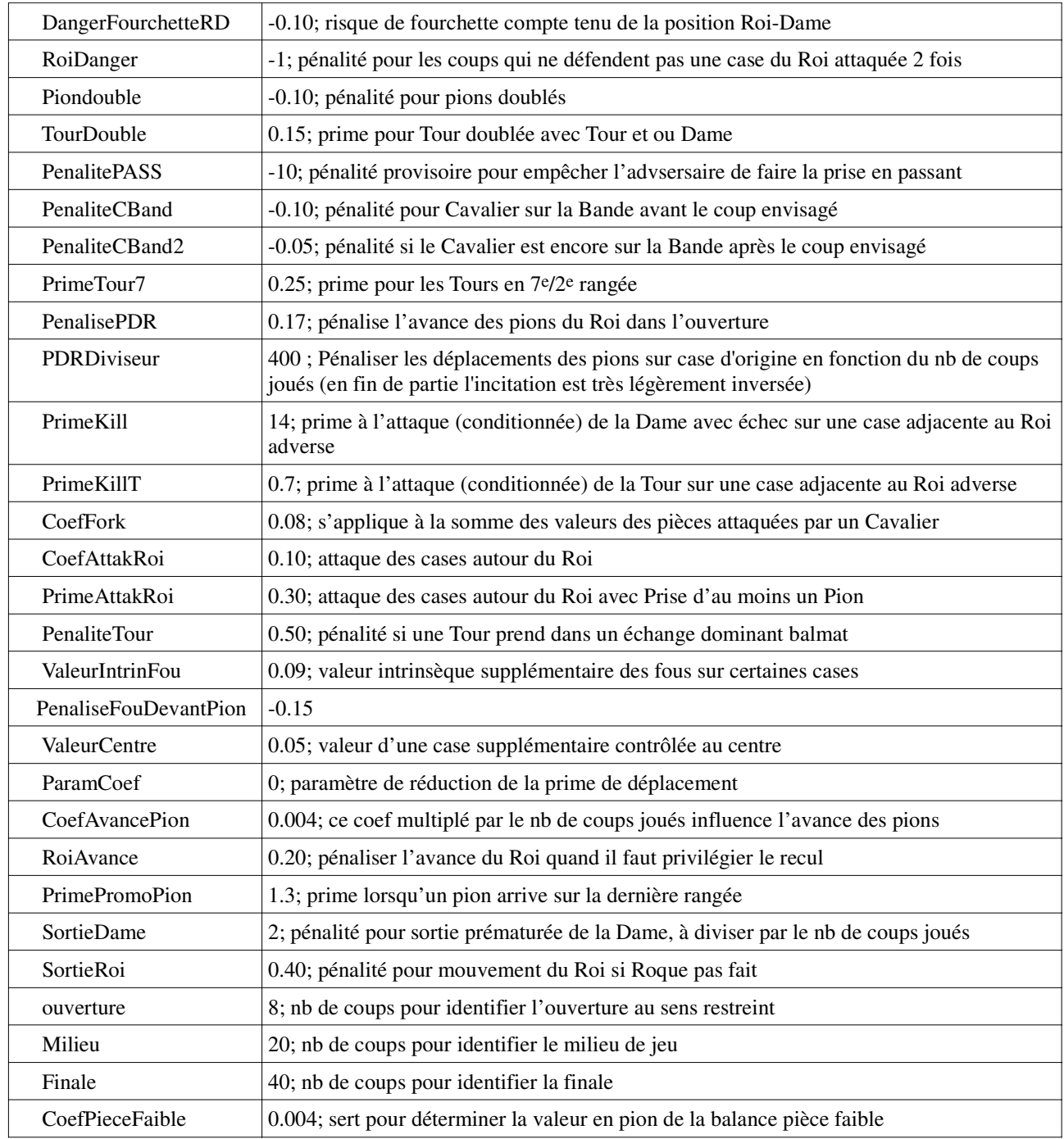

### **6 - Ce qu'il reste à faire :**

La liste ci-dessous est loin d'être exhaustive, elle donne quelques perspectives d'améliorations et ne dépend que de l'imagination du programmeur. Nous pensons qu'il est encore possible d'ajouter au minimum encore 10 critères supplémentaires (et d'en modifier certains) avant de passer à l'analyse en profondeur.

- Gestion complète de la prise en passant.
- Incitation à l'échange lorsque l'avantage matériel est important en majorant les prises par le ratio Matériel Blanc / Matériel Noir.
- Critère mouvement du Roi en final : 1 identifier les pions passés, 2 prime si le Roi entre dans le carré du pion passé.
- Critère prévention fourchette Tour/Roi
- Critère de défense du Roi contre une attaque de Tour.
- Critère attaque à la découverte : si le Roi adverse est en échec et que ce n'est pas la pièce qui vient de jouer qui fait échec, alors c'est un échec à la découverte, dans ce cas le contenu de la case arrivée est à mettre en prime dans le critère.
- Appliquer les règles de nullité (50 coups sans prise et répétition de la position).
- Critère : pénaliser le déplacement d'une Tour qui bloque un pion passé, sauf si la case de promo est protégée.
- Critère : mettre une prime au pion passé lorsqu'il avance vers la case de promotion.
- Lorsqu'une partie est terminée, proposer sa sauvegarde dans un fichier txt.
- **Ajouter un module d'analyse en profondeur** de manière à proposer dans le menu de faire jouer Kempelen avec la force brute ou de manière « intelligente » uniquement basée sur les critères d'évaluations Depth1.
- Adapter Kempelen pour le transformer en **Chess Engine** fonctionnant sous ARENA par exemple.

### **7 – Exemple de programmation d'un critère et perspectives d'améliorations :**

Il faut tout d'abord créer les variables nécessaires, dans notre exemple il s'agit de la variable contenant le nouveau critère PEPT et si cela est nécessaire la constante (prime ou pénalité) qui sera utilisée pour alimenter le critère dans notre exemple PenaliteTourEnPrise.PEPT sera déclaré dans les variables de la procédure Evaluationdepth1 en tant que real comme tous les critères.

PEPT : real :

PenaliteTourEnprise sera ajouté dans les constantes générales de paramètrage au début du programme.

Il faudra ajouter PEPT au total des CRITERES en fin de procédure evaluationdepth1 et aussi ajouter PEPT à la fin des lignes d'affichage

CRITERES := CRITERES + RBLOC + PPDAM + PMOBR + PAM + PMAT + P2C + HAUT + PVAV + PVAVF + D3 + AMAJ + AMAJ2 + PMC + PEPT;

writeln(' HAUT(',HAUT:2:2,')',' PVAV(',PVAV:2:2,')',' PVAVF(',PVAVF:2:2,')',' D3(',D3:2:2,')',' AMAJ(',AMAJ:2:2,')',' AMAJ2(',AMAJ2:2:2,')',' PMC(',PMC:2:2,')',' PEPT(',PEPT:2:2,')');

Ce critère est motivé par le type de position représentée par le diagramme ci-dessous :

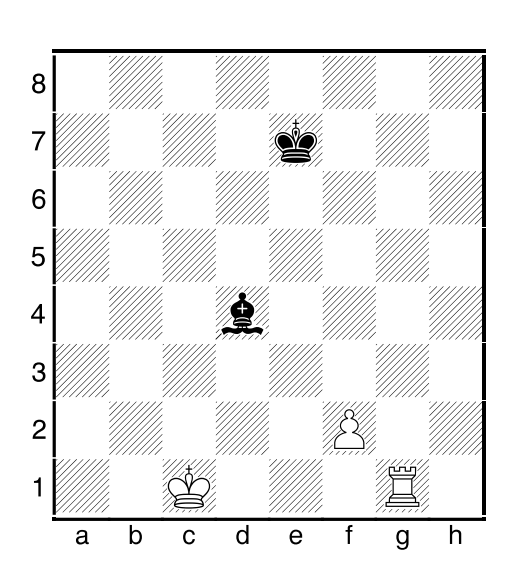

Kempelen au trait « voit » que son pion f2 est contrôlé par les noirs et n'est pas défendue, il envisage les coups f2f3 et f2f4 qui lui permettent de s'affranchir de ce contrôle, mais en faisant cela il ne sait pas (puisque son analyse est réduite à 1 demi-coup ) qu'il découvre la tour blanche en g1 qui devient elle-même contrôlée par le fou noir. Il envisage également les coups g1g2 ou g1f1 qui protègent le pion, cependant un critère accorde en fin de partie une prime au pion qui avance vers la case de promotion, à fortiori s'il avance de deux cases, donc avant l'application de ce nouveau critère PEPT kempelen choisissait le coup f2f4. Le critère de défense du pion étant moins fort que celui d'avance du pion vers la promotion.

Pour corriger ce problème j'ai ajouté ce critère de tour en prise qui ne peut être détecté qu'après déplacement provisoire du coup envisagé dans la procédure evaluationdepth1. Maintenant Kempelen jouera plutôt un coup comme g1g2 ou g1f1 sous l'influence de ce nouveau critère (qui n'est sans doute pas encore dans sa forme définitive car il est tout nouveau et doit faire encore l'objet de tests).

Mais il faut penser au cas suivant d'une tour qui se déplace pour prendre une autre pièce située sur une case protégée, dans ce cas le critère PEPT se déclencherait car après le déplacement de la tour celle-ci arrivant sur une case contrôlée par le camp adverse se trouverait dans les conditions du critère PEPT. Pour éviter cette pénalisation j'ai rajouté le test suivant : Si c'est la tour qui se déplace et qui se met sur une case non vide ne pas appliquer PEPT. En effet ce cas est traité différemment et en particulier par le critère BALMAT.

Vous noterez également que pour tester le contenu de l'échiquier j'utilise le tableau tDosk119[i] qui est toujours actualisé et contient l'image exacte du contenu de l'échiquier, en revanche pour savoir si c'est une tour qui vient de jouer (Coup en cours d'examen) je teste les variables ContenuCaseDepart et ContenuCaseArr qui contiennent la valeur des pièces qui sont dans ces cases avant le déplacement puisque ce critère est situé dans la deuxième partie de la procédure évaluation celle qui contient les critères calculés après déplacement provisoire du coup en cours d'analyse.

Si j'avais utilisé les variable tGen, par exemple if tDoska119[tGendDep[j]] = -cTour pour tester si une tour noire est dans la case départ j'aurais trouvé la valeur 0 car la case départ est vide après la déplacement. Ces variables doivent plutôt être utilisées pour les critères situés dans la première partie de la procédure (avant déplacement).

En fin de critère on ajoute en cumul la valeur du critère dans la variable d'évaluation du coup en cours c'est à dire tEval[j]. tEval[j] doit toujours être égal à la somme des critères.

En affichant ces informations à la console on peut ainsi facilement contrôler l'impact et le fonctionnement d'un critère en fonction des différentes positions.

Tous les critères sont construits un peu sur ce modèle.

J'espère que ces explications aideront ceux qui voudront essayer de rajouter des critères et tester leur influence sur le jeu de kempelen. N'hésitez pas à me communiquer vos créations.

```
p {Fin Pénalité si après déplacement du coup envisagé une tour même protégée est attaquée}
 {Pénalité si après déplacement du coup envisagé une tour même protégée est attaquée}
 {C'est une manière de traiter le clouage d'une pièce ou d'un pion devant une tour}
 PEPT := 0;
 case trait of
 cNoir : 
           for i := 21 to 98 do
           begin
           if (tDoska119[i] = -cTour) and (ControleBlanc[i] > 0) then
           PEPT := PenaliteTourEnPrise;
          end;
 cBlanc : 
          for i := 21 to 98 do
          begin
           if (tDoska119[i] = cTour) and (ControleNoir[i] > 0) then
           PEPT := PenaliteTourEnPrise;
           end;
 end;
 {Si c'est la tour qui se déplace et qui se met sur une case non vide ne pas appliquer PEPT}
  case trait of
 cNoir : if (ContenuCaseDepart = -cTour) and (ContenuCaseArr <> 0) then PEPT := 0;
 cBlanc : if (ContenuCaseDepart = cTour) and (ContenuCaseArr <> 0) then PEPT := 0;
 end;
 tEval[j] := tEval[j] + PEPT; {PEPT est négatif}
```
#### **Quelques critères à réaliser en priorité pour améliorer kempelen de façon significative :**

- Critère de prévention de fourchette Tour/Roi complémentaire du critère FRD (fourchettes Dame/Roi).
- Critère pour défendre le roi contre une attaque de tour (En règle générale lorsqu'un roi est attaquée par une tour un bon moyen de défense est de faire avancer le roi vers la tour en le faisant passer par les cases diagonales).
- Critère pour inciter à la prise des pions passés
- Critère pour rapprocher le roi des pions passés adverses

#### **Alors messieurs les programmeurs à vos claviers !**

### **8 – Conclusion :**

Kempelen n'est pas un très fort programme loin de là, sa vocation n'est pas de devenir champion du monde il présente toutefois une certaine originalité par rapport aux centaines de programmes que l'on peut trouver en téléchargement.

1 - Tout d'abord il est écrit en Pascal, langage peu utilisé de nos jours mais qui présente un certain intérêt (Ce langage est accessible aux débutants, il nécessite peut de ressources et le compilateur Free Pascal ainsi que le logiciel de développement Dev Pascal sont gratuits, le meilleur livre pour débuter est le livre de Claude Delannoy « Programmer en Turbo Pascal 7 » éditions Eyrolles, le turbo Pascal est très proche du Free Pascal).

2 – Le programme source est disponible gratuitement et peut être modifié et diffusé (il doit rester gratuit).

3 – Contrairement à la très grande majorité (voire la totalité) des programmes d'échecs il ne fait aucune analyse en profondeur. De ce fait il permettra peut-être un jour d'apporter une modeste contribution à la manière d'appréhender la programmation du jeu d'échecs en utilisant des raisonnements humains (ce qui ne veut pas dire qu'un joueur humain ne fait pas de calcul en profondeur mais dans ce domaine il est beaucoup moins fort que l'ordinateur et sa force principale réside dans sa capacité à comprendre une position et à en relever toutes ses caractéristiques afin de ne retenir que quelques coups pour lesquels il vérifiera ensuite les réponses possibles de l'adversaire).

4 – Kempelen permet d'afficher à la demande le détail des critères d'évaluation qui conduisent au choix des coups joués par le programme , personnellement je ne connais aucun programme qui affiche ce type de détail.

Pour alimenter votre réflexion sur 'la force brute' comparée à ce que l'on pourrait appeler 'Le jeu Intuitif' voici quelques chiffres qui donnent le vertige :

Source : http://villemin.gerard.free.fr/Puzzle/EchecSol.htm

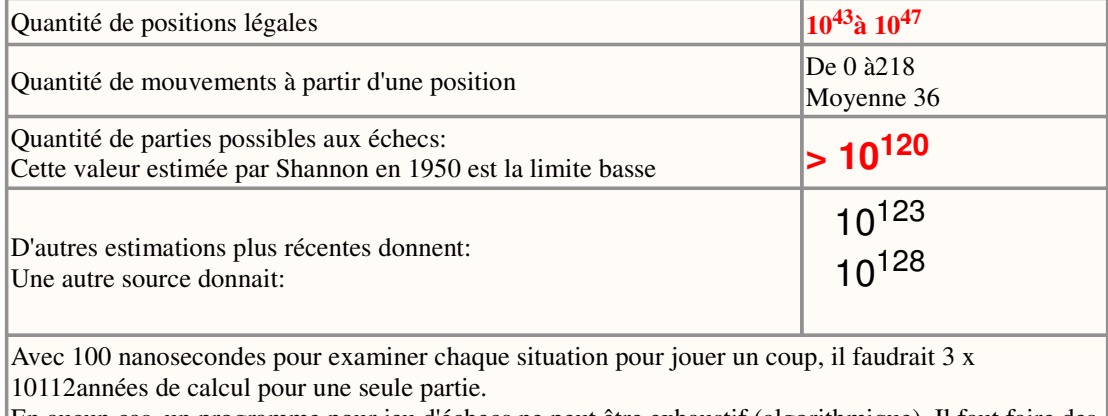

En aucun cas, un programme pour jeu d'échecs ne peut être exhaustif (algorithmique). Il faut faire des choix arbitraires correspondant à des paris intuitifs (heuristiques). Évidemment ce choix n'est pas infaillible!

Certains joueurs d'échecs affirment qu'une part de leur talent n'est ni algorithmique, ni heuristique, mais c'est une part qui progresse dans l'obscurité, dans le non-identifiable et jaillit soudain sous forme d'une illumination.

#### **ANNEXES**

#### **Comment kempelen analyse une position à l'aide des critères :**

Cette partie jouée contre le programme Chess engine Tscp réglé à 1 demi-coup de profondeur illustre le fonctionnement du critère PMC de kempelen (prévention du mat du couloir). Celui-ci fonctionne de la manière suivante :

Si le roi est sur la première rangée (a1 à h1 pour le roi blanc ou a8 à h8 pour le roi noir) et que les trois cases devant lui sont occupées ou que les deux cases devant lui sont occupées et que le roi se trouve au bord de l'échiquier et d'autre part, que les cases de la première rangée sont vides alors il faut pénaliser le coup en cours d'évaluation par la valeur -1 car il y a une menace de mat du couloir. De ce fait tous les coups qui amènent à cette position sont pénalisés.

Fritz11 Impression, . 13/06/2015

Kempelen Proto 55 Depth 1 1000 Tscp181 Depth 1 1702

1.e2-e4 Une bonne partie de Kempelen face à un bon programme mais réglé à 1 demi-coup de profondeur. Le classement elo de 1702 pour TSCP est celui donné par le site de classement des programmes d'échecs http://www.computerchess. org.uk/, il correspond aux résultats de TSCP face à des programmes de différents niveaux dans des parties à la cadence de 40 coups en 4 mn. c7-c6 2.d2-d4 d7-d5 3.4b1-c3  $d5x04$ 

 $[3...d5xe4 \ 0 \ 4.0c3xe4 \ 0]$ 4.0c3xe4 0b8-d7 5. f1-e2 e7-e5<br>6.d4xe5 0d7xe5 7. d1xd8+ 2e8xd8 8.2c1-g5+ 2g8-e7 9.0-0-0+ 2c8-d7<br>10.2g1-f3 2e5xf3 11.2e2xf3 空d8-c8 12.2e4-d6+ 空c8-b8 13.2d6xf7 gh8-g8 14.2d1xd7 公e7-f5 15. g5-f4+ \$b8-c8 16. d7-d3 创6-c5 17. 创4-g3 Eg8-e8 18.417-d6+ 415xd6 19.0a3xd6 éc5xf2 20.0f3-g4+ \$c8-d8<br>21.0d6-f4+ \$d8-e7 22.Ed3-d7+ 台:200144 344-d6+ 台f8-g8<br>台e7-f8 23.剑4-d6+ 台f8-g8<br>24.剑d6-g3 剑2xg3 25.h2xg3 Ba8-b8 26.Eh1-d1 c6-c5 27.Ed1-d5 c5-c4 28.Ed5-f5 Ee8-d8 29.Ed7xd8+ 器b8xd8 30. 结5-f4 b7-b5 31. g4-e6+ фg8-h8 32.c2-c3 a7-a5 33.фc1-b1 Diagramme

(Diagramme)

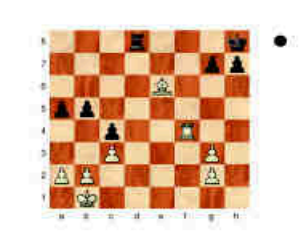

 $\overline{1}$ 

Ed8-d2? TSCP joue réellement à un demi-coup de profondeur (deux au maximum), dans la position du diagramme il ne "voit" pas le mat du couloir lorgu'il joue 33. ... Td8d2. Dans une position identique avec les noirs kempelen devrait, même à un demicoup de profondeur "voir" que le déplacement de la tour noire entraine une menace de mat du couloir grâce à son critère PMC.

Après vérification, les déplacements de la tour noire dans le sens vertical sont pénalisés de -1 par le critère PMC. donc le coup de tour en d2 est bien pénalisé de -1 et recoit en prime l'attaque du pion non défendue q2, la valorisation finale du coup Td2 est de -1.087, et avec les noirs Kempelen aurait joué le coup 33. ... g7g5 (avec une évaluation de  $+0.207$ ) au lieu de 33. ... Td8d2, le coup g7g5 éloigne la menace du mat du couloir et attaque la tour blanche. Kempelen arrive par déduction à donner une réponse équivalente à une analyse sur 3 demicoups de profondeur sans pour autant effectuer réellement cette analyse (II est même possible que par le même procédé de raisonnement kempelen puisse dans certains cas atteindre 'virtuellement" 4 ou 5 demi-coups de profondeur). 34.Ef4-f8#  $1-0$ 

A contrario un coup comme h7 h6 ne sera pas pénalisé et donc il sera indirectement favorisé par l'absence de pénalité. Bien évidemment le critère PMC ne fait que détecter une position fragile du roi, le mat du couloir n'est pas certain, seule une réelle analyse sur 3 demi-coups permettraient de s'en assurer. Ce critère correspond au raisonnement intuitif du joueur expérimenté qui n'aime pas laisser son roi « coincé dans un couloir » et qui dans ce type de position donne préventivement une voie de sortie à son roi en jouant par exemple un coup de pion comme h7h6, ce coup a aussi le mérite de libérer la tour d8 qui retrouve ainsi une plus grande liberté de manœuvre. Mais ce critère doit être encore complèté, d'une part ,il faudrait considérer comme cases occupées les cases vides devant lui mais contrôlées par l'adversaire et d'autre part si la rangée n'est pas vide et contient un fou par exemple le critère ne s'appliquerait pas et pourtant le mat du couloir serait encore possible (cela dépendrait de la position du fou), la condition à programmer serait que la rangée soit vide ou contienne autre chose qu'une tour ou une dame (seules pièces dont la présence sur la première rangée permet d'éviter un mat du couloir. On voit bien que les choses se compliquent terriblement, on atteint rapidement les limites du raisonnement « statique » et à un moment donné il faut obligatoirement passer par une vrai analyse en profondeur.

**Réglage de la profondeur d'analyse, comment les programmes réagissent-ils ?**

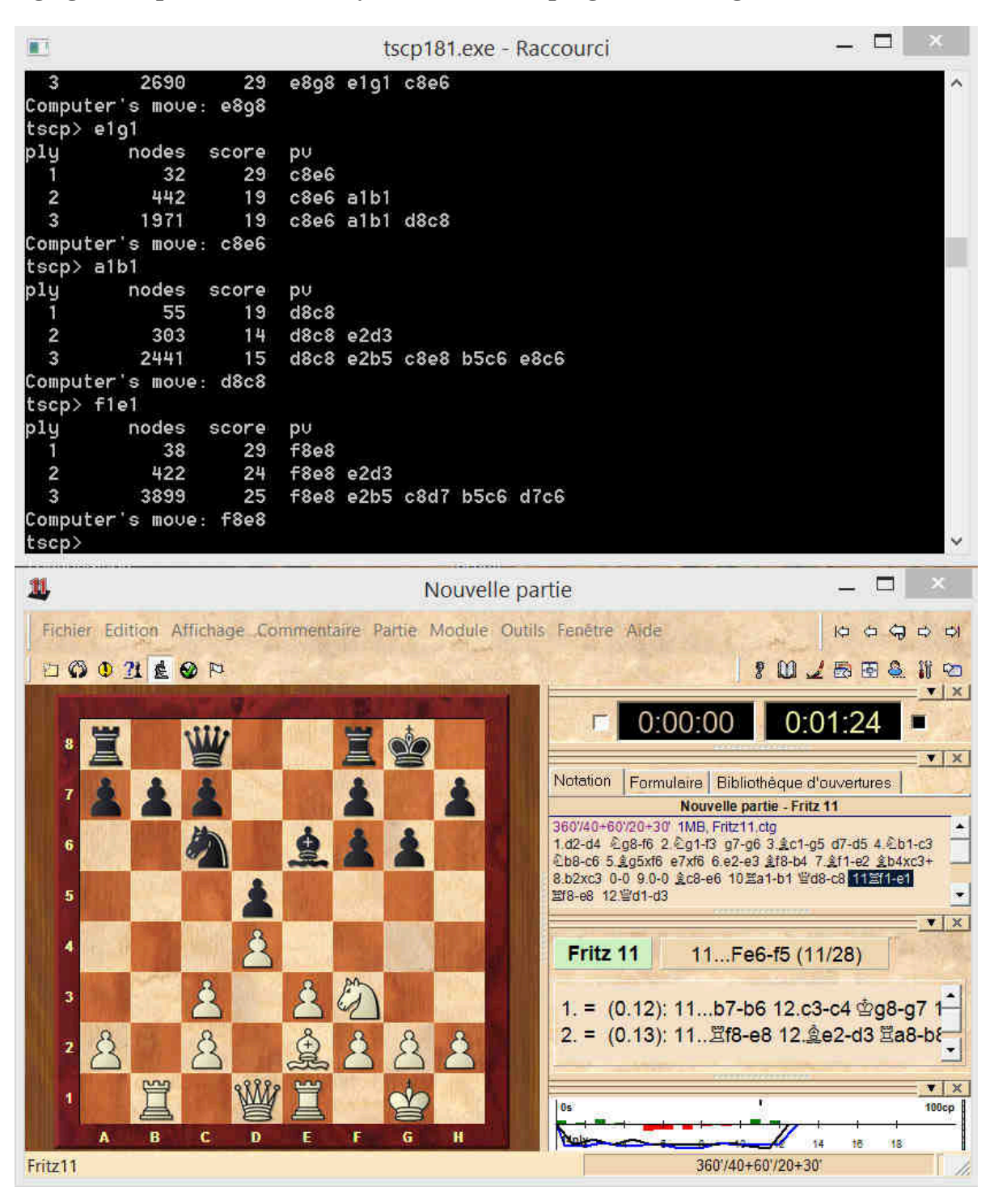

Le programme TSCP (cadre noir en haut) est réglé pour jouer sur 3 demi-coups de profondeur. On voit qu'il respecte bien ce réglage pour les coups qui mènent à des positions tranquilles, mais dès qu'il y a des échanges de pièces (turbulence) l'analyse va automatiquement plus loin (2 demi-coups de plus que le réglage théorique) jusqu'à trouver une position plus tranquille. Ceci explique pourquoi un programme réglé sur une profondeur très faible peut quand même jouer très bien. Kempelen lui joue toujours sur un demi-coup de profondeur quelle que soit la position. Il est donc toujours relativement désavantagé par rapport aux autres programmes même lorsque ceux-ci sont réglés sur des niveaux de profondeurs faibles ils analysent souvent un peu plus loin que ce réglage théorique.

#### **Comment améliorer kempelen ?**

Kempelen proto 55

TSCP 1.81 Depth 2

En modifiant simplement les paramètres des critères, ou en modifiant des critères existants ou encore en créant des nouveaux critères. Rejouer des parties de kempelen en affichant les critères d'évaluation permet de trouver des idées d'améliorations. Voici en exemple une partie perdue par kempelen, certaines des idées développées ci-dessous seront mises en application dans la version kempelen proto 56

 $\overline{1}$ 

1000 1702

1.d2-d4 Partie intéressante pour mesurer l'impact des critères AMAJ et PROL il v a notamment des améliorations potentielles importantes dans le comportement du roi en finale, on voit que le roi hésite à prendre des pions si ensuite il se trouve proche de cases contrôlées, d'autre part on verra que le critère PROI est trop pénalisant dans certains cas. d7-d5 2. hg1-f3 hg8-f6 3.c2-c4 e7-e6 4. ht-c3 c7-c6 5. c1-q5 d5xc4 6. 2f3-e5 2f8-b4 7. 2e5xc4 2b4xc3+ 8.b2xc3 h7-h6 9. gg5xf6 曾d8xf6 10. 0c4-d6+ ge8-d7 11. 0d6xc8 gd7xc8 12.e2-e4 0b8-d7 13. f1-e2 曾f6-g6 14. e2-f3 2d7-f6 Diagramme

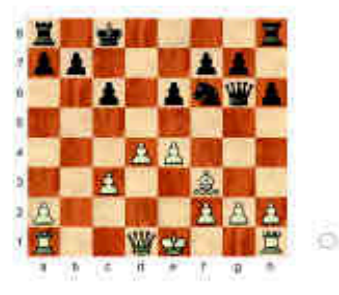

Kempelen devrait défendre le pion e4 plutot que de faire le petit roque. L'analyse des critères de kempelen permet de constater que c'est la prime pour le petit roque PPR + 0.45 qui détermine le choix de kempelen. Tous les coups qui ne défendent pas le pion e4 sont pénalisé par le critère AMAJ de -0.15 mais c'est insuffisamment incitatif, voici les évaluations de kempelen :

 $e1q1 + 0.519$  $-0.505$  $d1e2 + 0.179$  $d1b1 + 0,175$  $d1c2 + 0.007$ 

On voit que le coup e2e4 vient en deuxième position, c'est un coup d'autant plus intéressant qu'il défend le pion e4 et attaque le cavalier f6, pour que kempelen choisisse ce coup plutôt que petit roque il faudrait, par exemple, augmenter très légèrement la pénalité AMAJ lorsque la pièce attaquée est un pion (il n'est pas nécessaire de le faire pour les autres pièces car le coefficient AMAJ est de 0.15 x valeur de la pièce pour un cavalier AMAJ vaudrait 3 x 0.15 = -0.45 ce qui est suffisant pour contrer la note positive du roque). Il n'est pas dit que cette modification puisse résoudre toutes les situations de ce type car d'autres critères que le roque peuvent intervenir mais c'est tout de même ainsi qu'il faut progresser pour optimiser les paramètres.

15.0-0? 2f6xe4 16.曾d1-c2 2e4-d6 17.曾c2xg6 f7xg6 18. f1-e1 Eh8-e8 19.Ea1-b1 g6-g5 20. f3-g4 Φc8-d7 21.Eb1-d1 Ea8-d8 22. g4-f3 Φd7-c8 23.Ed1-b1 g7-g6 24. 13-g4 2d6-f5 25. g4xf5 e6xf5 26. Ee1xe8 Ed8xe8 27.c3-c4 Ee8-e2 28.a2-a4 Ee2-d2 29.a4-a5 Ed2xd4 30.Eb1-c1 gc8-d7

#### 31.c4-c5 Ed4-d2 32.Ec1-e1 f5-f4 33.h2-h3 Diagramme

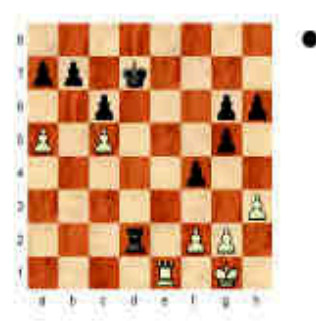

Ce coup est motivé par la menace de mat du couloir si la tour quitte la dernière rangée elle est pénalisée par le critère PMC d'une valeur de -1. Le coup h2h3 ne reçoit pas cette pénalisation et au contraire reçoit une prime PMOBR car il permet d'augmenter la mobilité du roi blanc. Ed2-d5 34.Ee1-c1 Ed5-d2 35.Ec1-e1 Ed2-c2 36.Ee1-e5 Ec2-a2 37.f2-f3 a7-a6 38.Ee5-e1 Ea2xa5 39.Ee1-e5 b7-b6 40. g1-f2 Ea5xc5 41. Ee5xc5 b6xc5 42. f2-e2 c5-c4 43. c2-d2 c6-c5 44. d2-c3 q5-q4 45.h3xq4 a6-a5 46.dc3-b2?? Diagramme

 $[46, \pm c3xc4]$ 

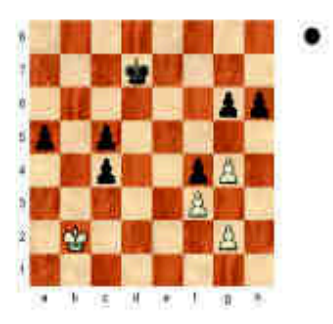

Même si la position est perdue de toute facon, kempelen devrait jouer c3xc4. Il choisit pourtant c3b2 car ce coup de roi lui donne une mobilité maximum (8 cases) Le roi n'a pas voulu se mettre en c4 (malgré le gain d'un pion) car cela le mettait à côté d'une case qui était contrôlée deux fois par les noirs (case b4) (la pénalité AR qui pénalise de -0.20 le coup c3c4, le critère M (balmat) donne + 1 pour le pion pris, mais le critère PROI calcul :

(Protection du roi PROI)

(si une case autour du roi est attaquée au-moins 2 fois).

(pénalité pour tous les coups qui ne renforce pas la protection)

(si en plus d'être attaquée au-moins 2 fois la case est moins défendue qu'attaquée}

(alors il faut majorer la pénalité)

Cette pénalité est de -1 et la majoration est de 4 puisque la case b4 est moins défendue qu'attaquée , donc le coup c3c4 est très fortement pénalisé ce qui explique le recul du roi.

Il faudrait donc en conclure que la pénalité PROI est trop forte et qu'il faudrait rajouter une condition à cette pénalité, elle ne devrait s'appliquer que si le roi (après le déplacement envisagé) a une mobilité réduite (< 3 par exemple), dans le cas présent la mobilité du roi noir est de 5 après son déplacement en c4 donc la pénalité ne s'appliquerait pas. On pourrait aussi envisager une pénalité proportionnelle à la mobilité du roi, par exemple si PROI vaut -4 on divise PROI par la mobilité du roi et on obtient une pénalité réduite à -4 / 5 = 0.8 au lieu de 4. 46...a5-a4 47. b2-b1? Même mécanisme que pour le coup 46. ... Rc3b2 c4-c3 48. b1-c1 c5-c4 49. cf-b1 a4-a3 50. b1-c2 a3-a2 51. dc2xc3 a2-a1世+ 52. c3xc4 曾a1-a2+ Diagramme

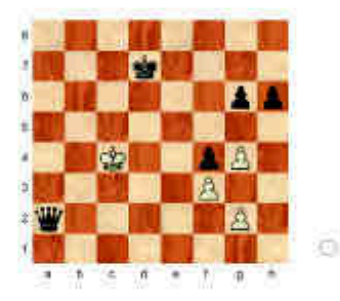

Dans cette position, si l'on fait abstraction de la Dame noir et du pion h6, on se trouve dans une position de finale qui pourrait mener au gain de kempelen. Il serait logique que le roi blanc se rapproche du pion f4 qui n'est pas protégé pour l'instant.

On pourrait donc créer un nouveau critère qui pourrait se définir ainsi : en finale (ex : nbcoup > 40) inciter le roi à se déplacer vers les pions non protégés de l'adversaire. Pour cela il faut repérer les pions non protégés, s'il y en a plusieurs il faut rechercher le pion non protégé le plus proche du roi, puis donner une prime au déplacement du roi qui le fait se rapprocher de ce pion. De plus gràce au critère PMOBR déjà en place, le roi se déplacerait probablement sur la case d5 plutôt que sur la case d4, car étant sur la case d5 il réduit la mobilité du roi noir qui ne disposera plus que de 5 cases au lieu de 8. De cette manière les noirs ne pourront plus empêcher les blancs de se rapprocher des pions noirs faibles. 53. Фс4-с5 Ша2хо2

 $0 - 1$ 

#### **Les évaluations pour les coups de roi après 45. … a6-a5**

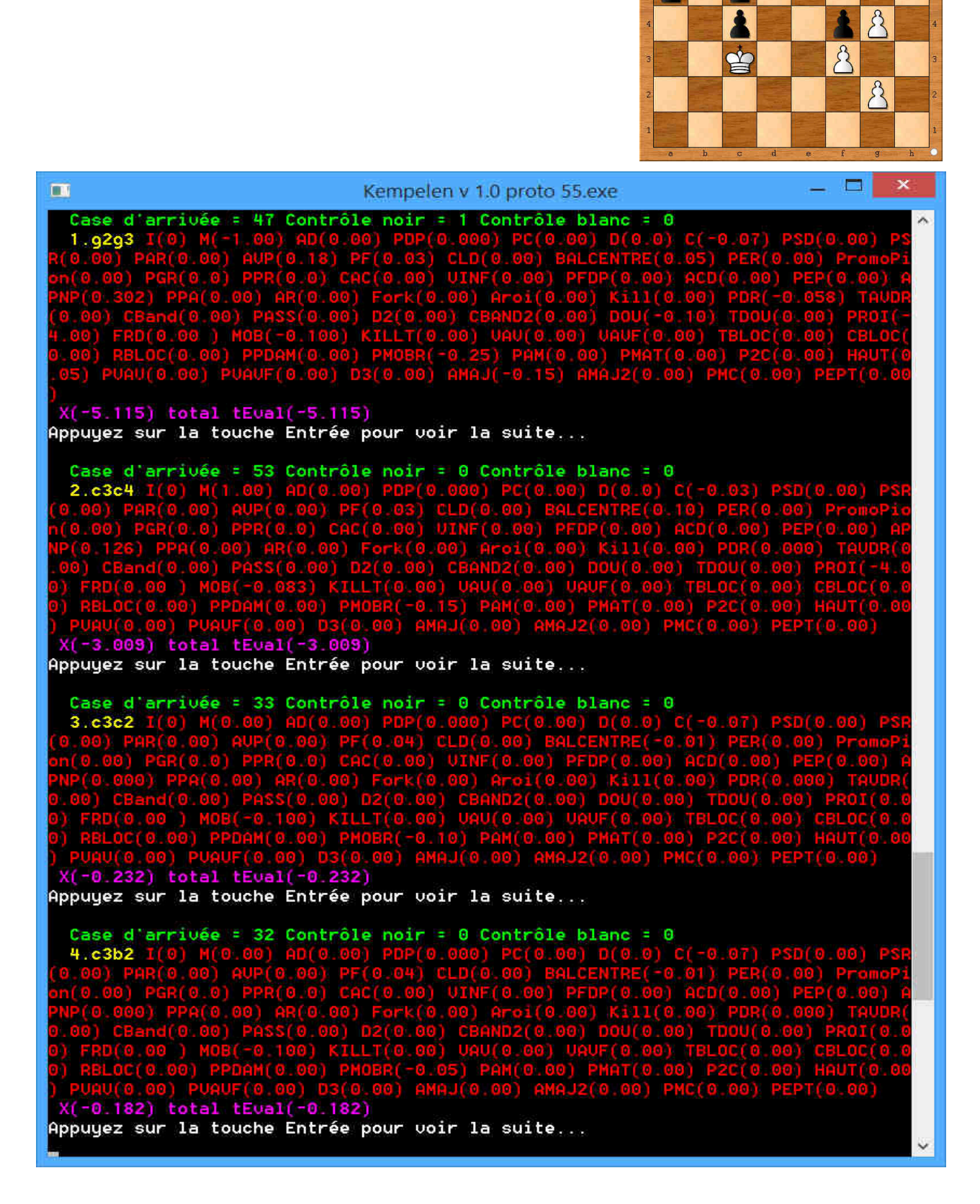

 $\mathbf{Q}$ 

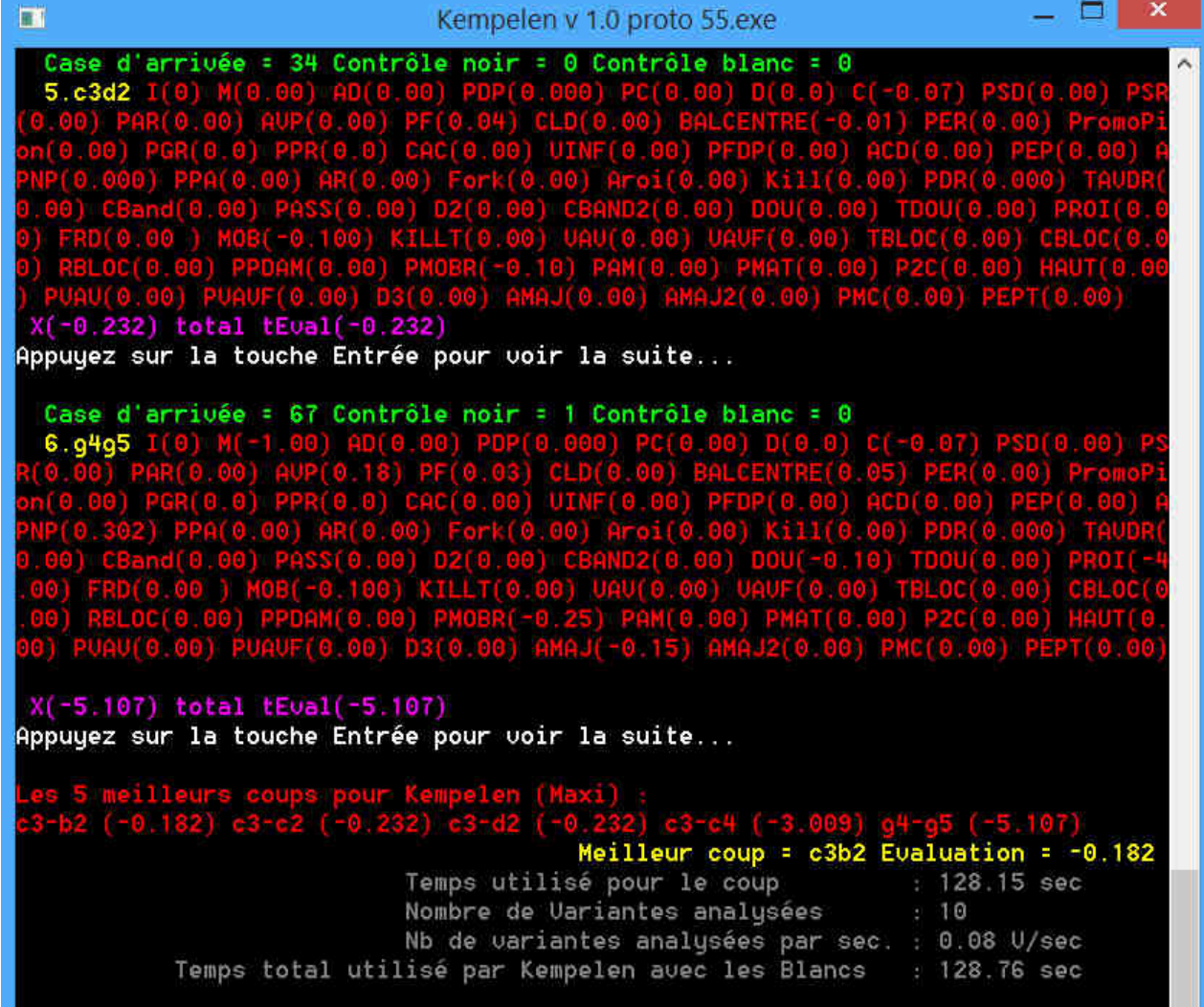

# **Les évaluations après le coup 46. … a5-a4**

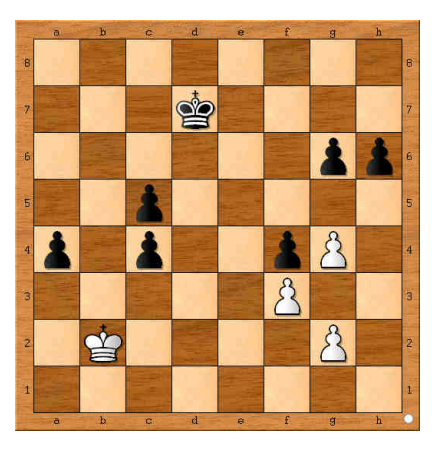

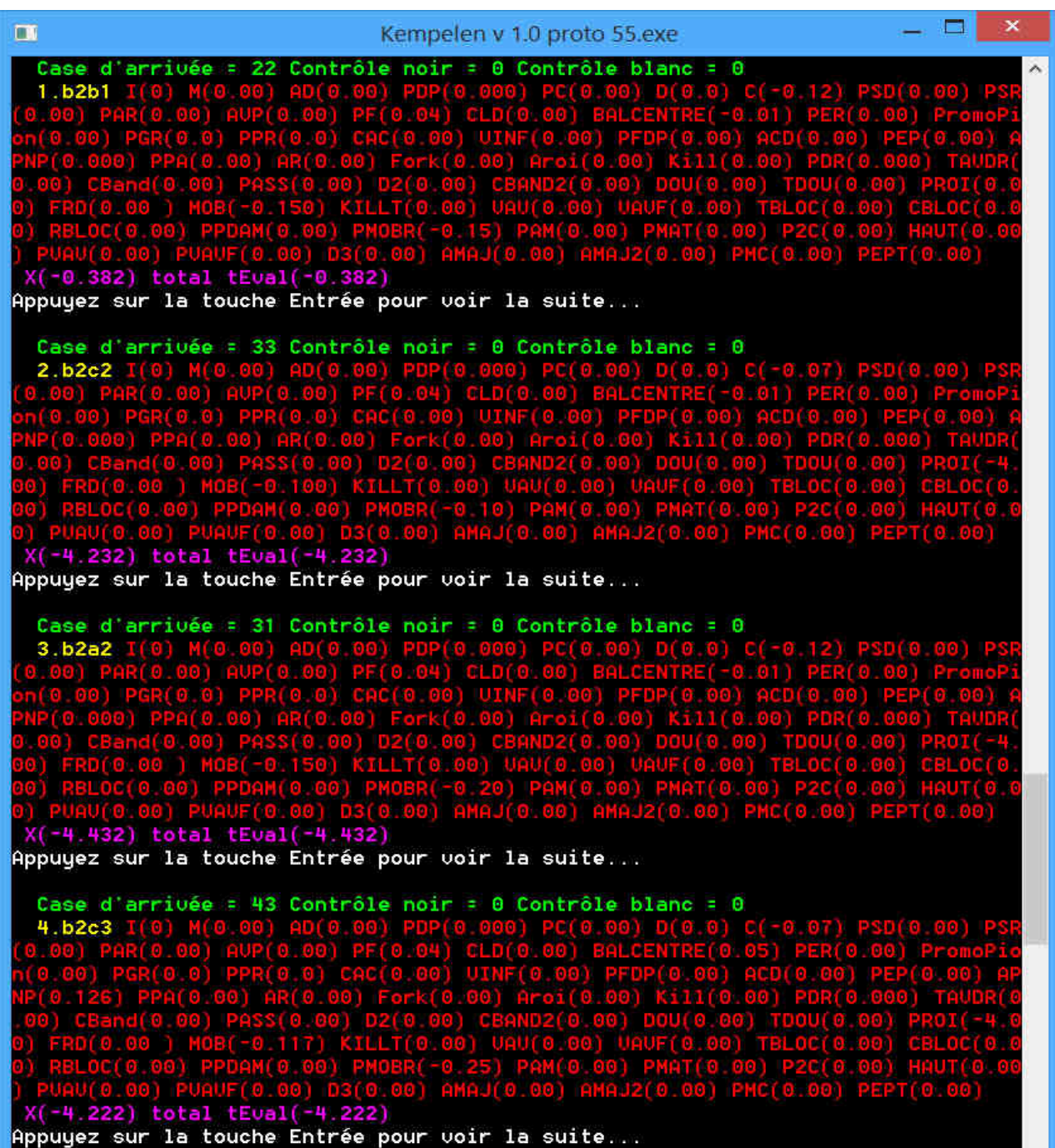

I

١ ×. Suite à cette analyse les modifications suivantes ont été apportées :

#### **Dans le calcul du critère AMAJ :**

Le critère AMAJ a été majoré de 1,5 lorsque la pièce en prise est un pion.

{On Majore la pénalité si la pièce en prise est un pion} if (MaxAMAJ < 0) and (abs(PieceEnPrise) = 2) then MaxAMAJ := MaxAMAJ  $*$  1.5;

#### **Dans le calcul du critère PROI :**

La majoration de la pénalité PROI est passée de 4 à 3, et cette pénalité est minorée si le roi n'est pas sur la première rangée (car dans ce cas il est moins vulnérable).

{Si le roi n'est pas sur la première rangée on minore PROI} case trait of cNoir : if (pRoiN < 91) and (PROI  $\leq$  0) then PROI := PROI / 3; cBlanc : if ( $pRoiB > 28$ ) and ( $PROI \leq 0$ ) then  $PROI := PROI / 3$ ; end;

Limitation du maximum de la pénalité PROI passe de -5 à -4 {On limite la pénalité PROI} if  $ABS(PROI) > 4$  then  $PROI := -4$ ;

#### **Nouveau critère PPSD :**

Un critère relativement complexe à mettre en place mais qui peut dans certains cas simuler une analyse en profondeur de 2 à 10 demi-coups comme dans l'exemple ci-dessous. Pour annuler dans la position du diagramme les blancs doivent aller chercher le pion a7, ceci n'est possible que s'ils envisagent les 10 prochains coups. Grâce au critère PPSD kempelen n'analyse aucun coup il voit simplement que le pion a7 est sans défense, et le critère PPSD donne une prime aux coups de roi qui le rapproche du pion sans défense le plus proche de lui. Comme il n'y a plus de dame ni de tour sur l'échiquier les conditions sont réunies pour déclencer le calcul du critère PPSD, cette prime même modeste est suffisante pour inciter le roi à aller chercher ce pion, seule chance pour les Blancs de faire nulle.

Kempelen a les blancs, avec les noirs même le champion du monde ne jouerait pas mieux :

- 1. Rg3f3 a7a5
- 2. Rf3e3 a5a4
- 3. Re3d3 a4a3
- 4. Rd3c3 a3a2
- 5. Rc3b2 a2a1 Dame
- 6. Rb2xDa1 Nulle

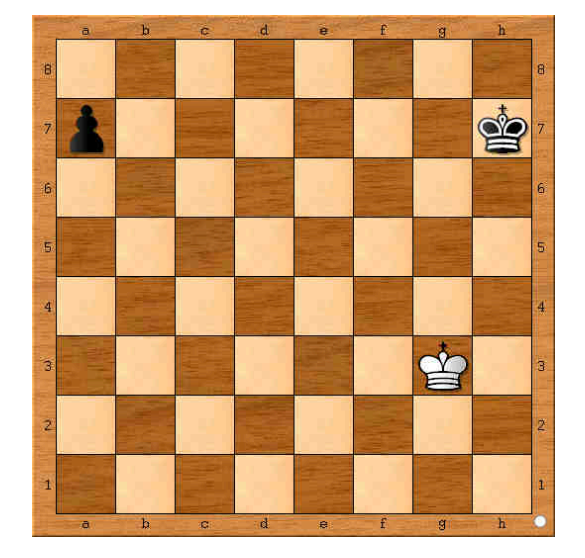

Bien entendu ce critère est insuffisant pour prendre en compte toutes les variétés de position du même genre, il ne donne pas la « compréhension » de la position à kempelen, il ne s'agit que d'une exemple mais qui démontre qu'une analyse en profondeur n'est pas le seul moyen pour trouver le coup logique. Les très forts programmes trouvent aussi le bon coup même en limitant l'analyse à 1 demi-coup de profondeur ce qui prouve que dans leur conception tout ne repose pas sur la force brute.

Et pour finir un dernier critère très simple à réaliser :

#### **Nouveau critère PP7 :**

Si le camp au trait est en mesure de prendre un pion qui se trouve sur la rangée située juste avant la rangée de promotion (à fortiori s'il est situé sur la case de promotion), on donne une prime à cette prise.

{Critère prime pour la prise d'un pion adverse sur la 7ème rangée}  $PP7 := 0$ ; case trait of cNoir : if (ContenuCaseArr = cPion) and (tGenArr[j] > 80) then PP7 := PrimePrisePion7; cBlanc : if (ContenuCaseArr = -cPion) and (tGenArr[j] < 39) then PP7 := PrimePrisePion7; end;  $tEval[i] := tEval[i] + PP7;$ {Fin Critère PP7}

Ce critère est un peu simplet et il peut conduire à des erreurs, mais je pense que dans 80 % des cas il sera efficace. Seule l'analyse en profondeur pourra confirmer ou infirmer la validité du coup.

D'autre part les critères PMAT et PAM ont été modifiés car ils conduisaient à surestimer la position et enfin, le recours au choix aléatoire du coup en cas de gros avantages matériel de kempelen a été réduit car il conduisait parfois à diminuer la force réelle de kempelen sans que le choix aléatoire présente un intérêt. Le choix aléatoire n'est désormais déclenché que si l'écart entre la note du meilleur coup et celle du troisième est inférieur à l'avantage matériel divisé par 8 (auparavant la diviseur était 6). Le choix aléatoire est intéressant pour éviter la nulle dans les situations ou kempelen a un gros avantage, mais il ne doit pas conduire à faire jouer kempelen trop faiblement.